## www.karunaduexams.com

ಕಂಪ್ಯೂಟರ್ ಕ್ವಿಜ್ 6

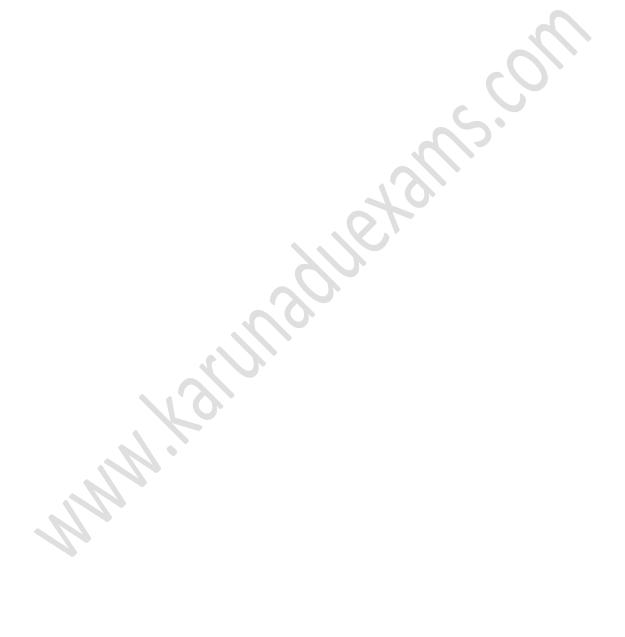

## ಕಂಪ್ಯೂಟರ್ ಕ್ವಿಜ್ 6

1) You are editing a worksheet that you had previously save If you want to save the edited sheet without losing the original one, which command should you use? a. Save As b. Edit c. Save d. New 2) In order to perform a calculation in a spreadsheet, you need to use a: a. field b. table c. formula d. variable 3) You accidentally erased a record in the sheet What command can be used to restore it immediately? a. Insert b. Copy c. Replace d. Undo 4) Give me an example of a cell address. a. 11 25 b. 911 c. A21 d. 41A 5) Which is an example of a formula? a. =A1+A2 b. =ADD(A1:A2)

c. A1+A2

d. SUM(A1:A2)

## ಕಂಪ್ಯೂಟರ್ ಕ್ವಿಜ್ 6

| 6)                                              | What is the symbol for multiplying?                                 |
|-------------------------------------------------|---------------------------------------------------------------------|
| a. >                                            |                                                                     |
| b. !                                            |                                                                     |
| c. /                                            |                                                                     |
| d. *                                            |                                                                     |
| 7)                                              | What is the symbol for dividing?                                    |
| a. %                                            |                                                                     |
| b. &                                            |                                                                     |
| c. /                                            |                                                                     |
| d. #                                            |                                                                     |
| 8)                                              | The default header for a worksheet is                               |
| a. Username                                     |                                                                     |
| b. Date and Time                                |                                                                     |
| c. Sheet Tab Name                               |                                                                     |
| d. None                                         |                                                                     |
| 9)                                              | Which of the following is not an option of the spelling dialog box? |
| a. Ignor                                        | re                                                                  |
| b <b>. Edit</b>                                 |                                                                     |
| c. Chan                                         | ge                                                                  |
| d. Ignore all                                   |                                                                     |
| 10)                                             | Which of the following methods will not enter data in a cell?       |
| a. Clicking the enter button to the formula bar |                                                                     |
| b. Pressing the Esc key                         |                                                                     |
| c. Pressing an arrow key                        |                                                                     |
| d. Pressing the tab key                         |                                                                     |